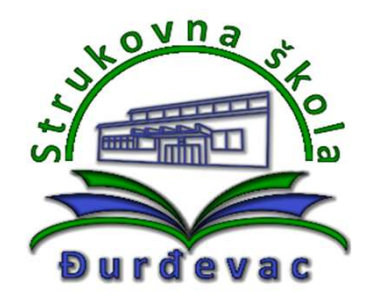

Sufinancirano sredstvima programa Europske unije Erasmus+

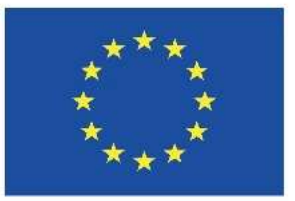

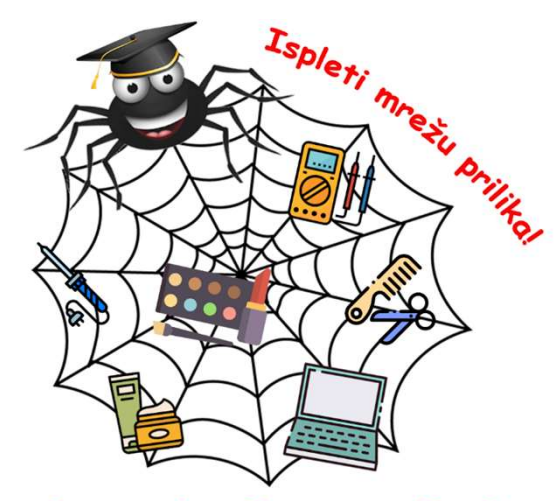

**Skills in Practical InterDisciplinary EnviRonment** 

Broj projekta: 2020-1-HR01-KA102-077444 Mobilnost učenika Wroclaw, Poljska

# Jezični tečaj

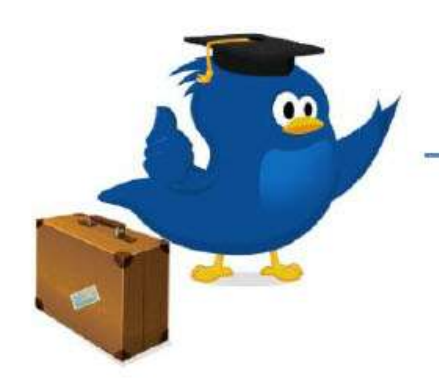

Učite jezik uz Erasmus+ OLS

## Mrežni jezični tečaj

- obvezan za sudionike mobilnosti
- preporuka: 3 sata tjedno
- mora biti vidljiv napredak u učenju stranog jezika

Ako vam je projektni koordinator dodijelio jezični tečaj, nakon prijave u OLS sustav sa svojim korisničkim imenom i lozinkom trebala bi vam biti dostupna opcija pristupanja jezičnom tečaju.

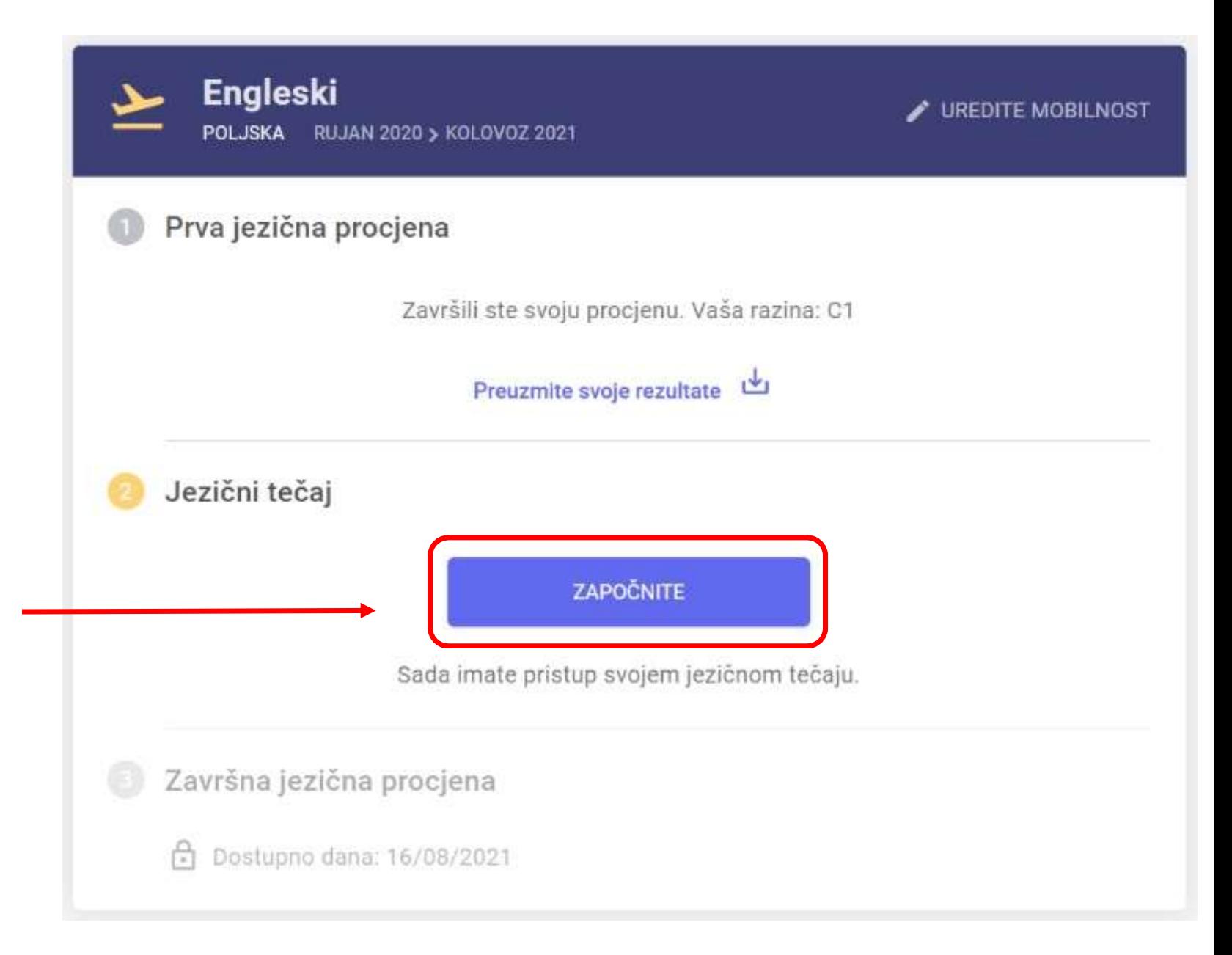

- Prvi korak nakon pristupanja jezičnom tečaju je odabir vaše osobne putanje učenja.
- Možete odabrati područje (temu) koja vam se najviše sviđa.
- Temu je moguće naknadno i promijeniti.

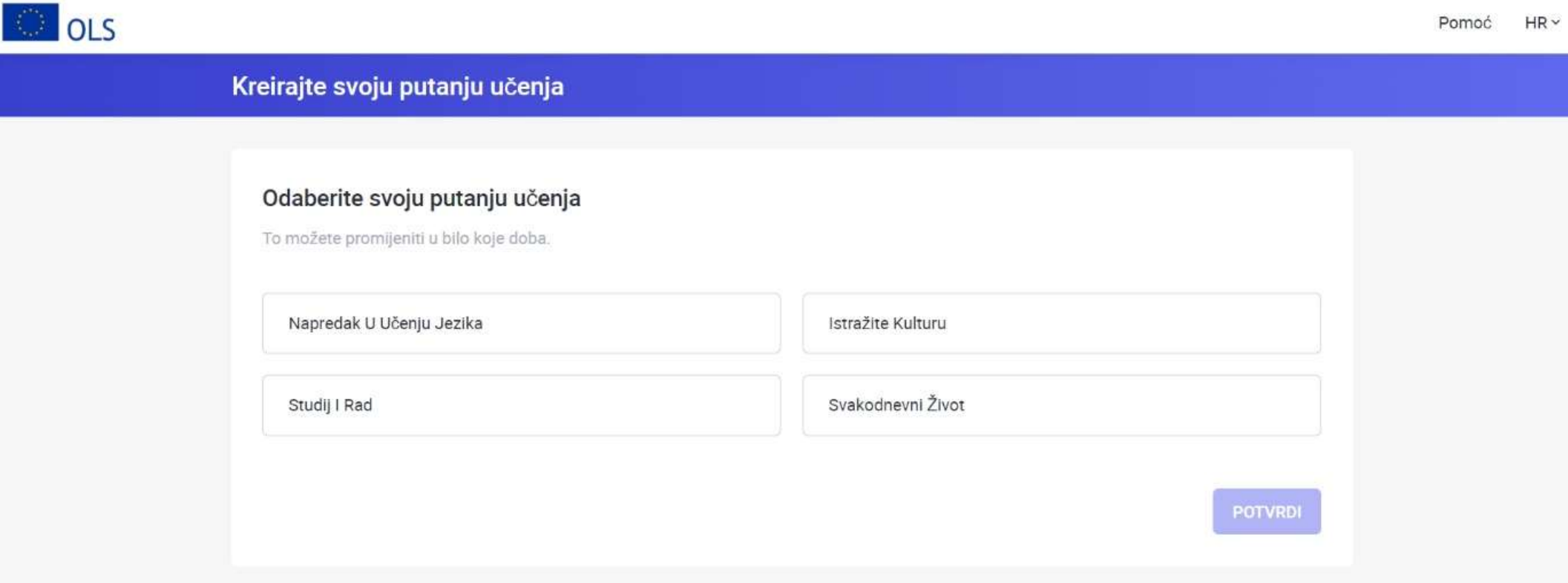

• Nakon odabira željene putanje učenja možete krenuti s proučavanjem lekcija koje su dodijeljene vašoj razini predznanja stranog jezika koju ste postigli na početnoj jezičnoj procjeni.

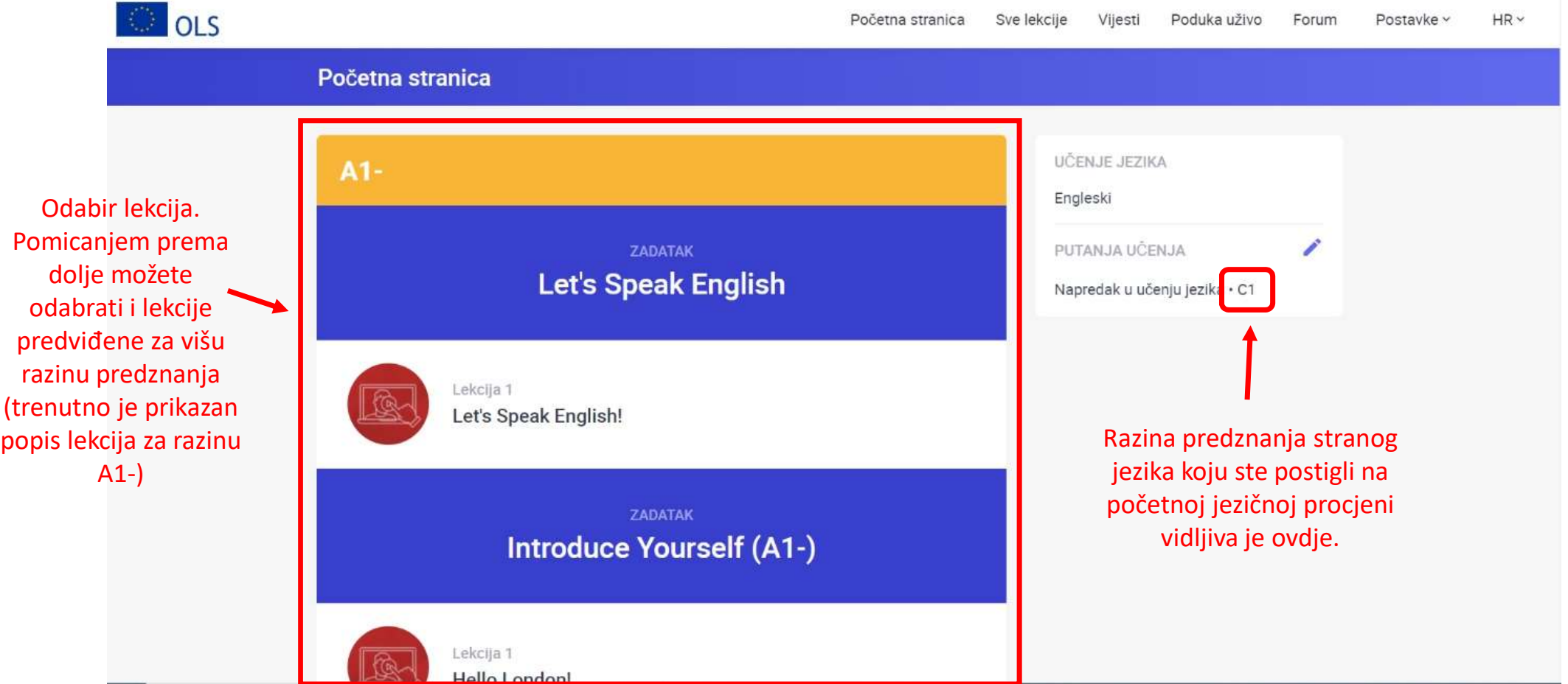

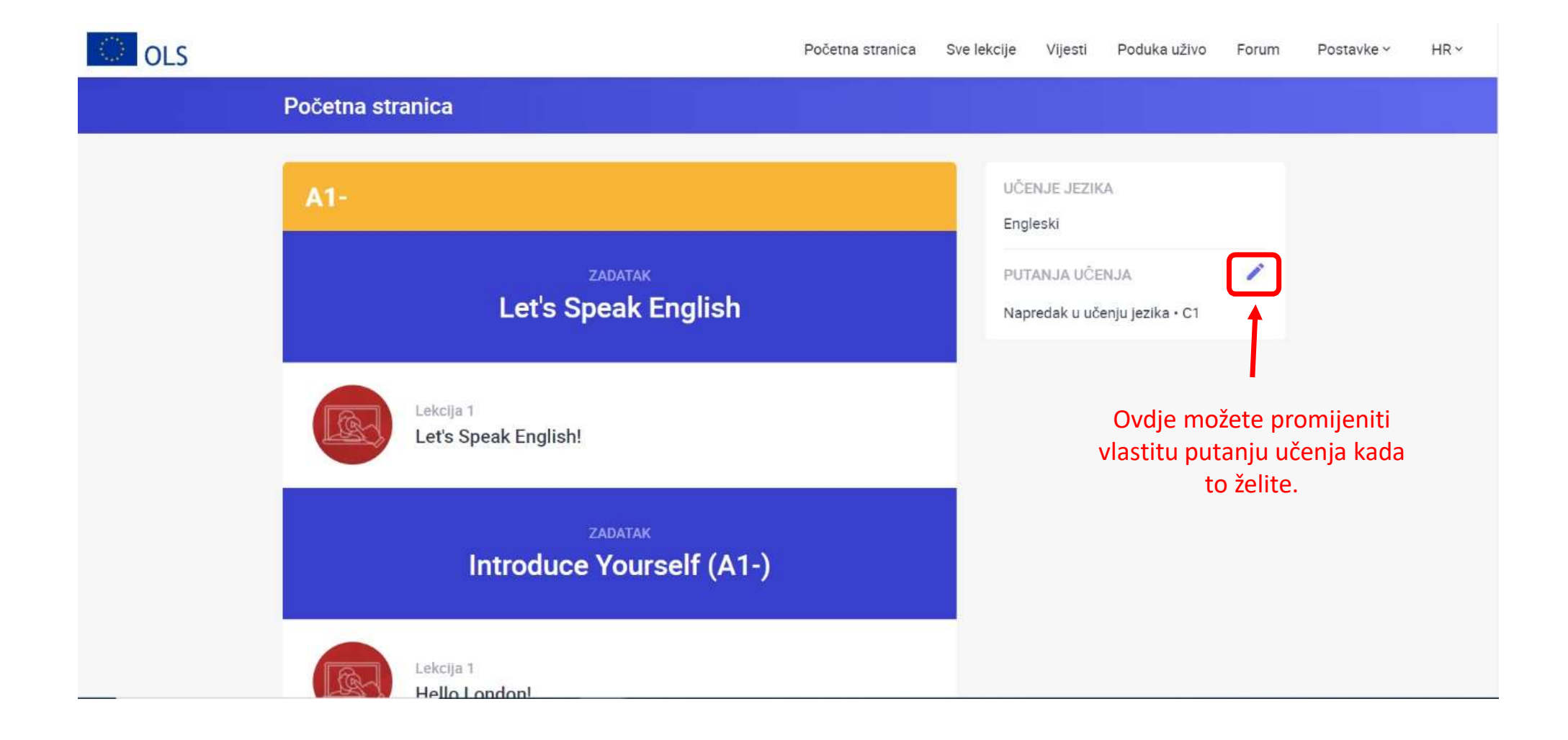

## Kada se nalazite u prikazu određene lekcije, gumbom NATRAG ite u prikazu određene lekcije, gumbom NATRAG do polija za povratak na početnu stranicu s popisom lekcija.<br>Vraćate se na prethodnu stranicu.

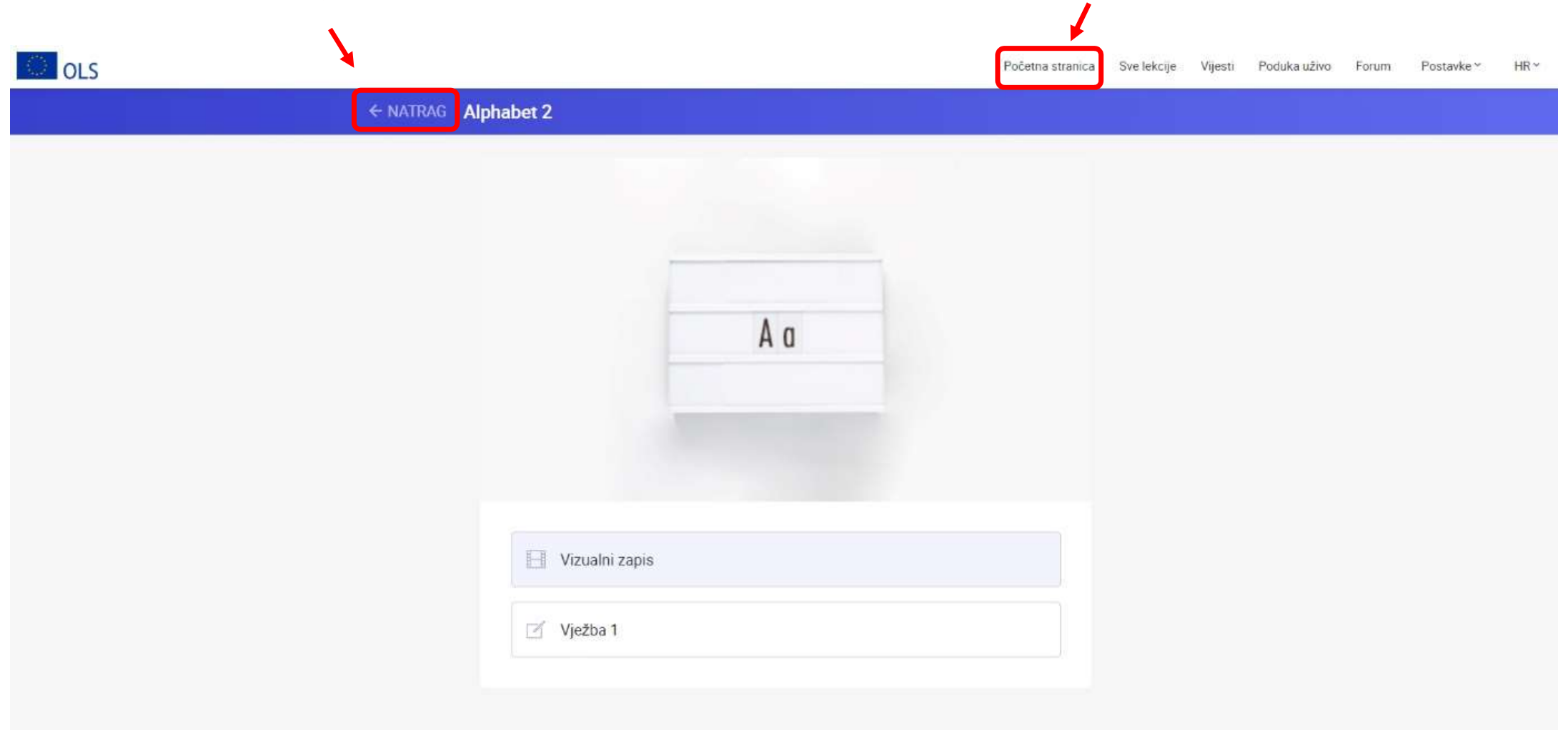

### Opcija "Moja ploča" vraća vas na vašu nadzornu ploču mobilnosti (vidi sljedeći slajd).

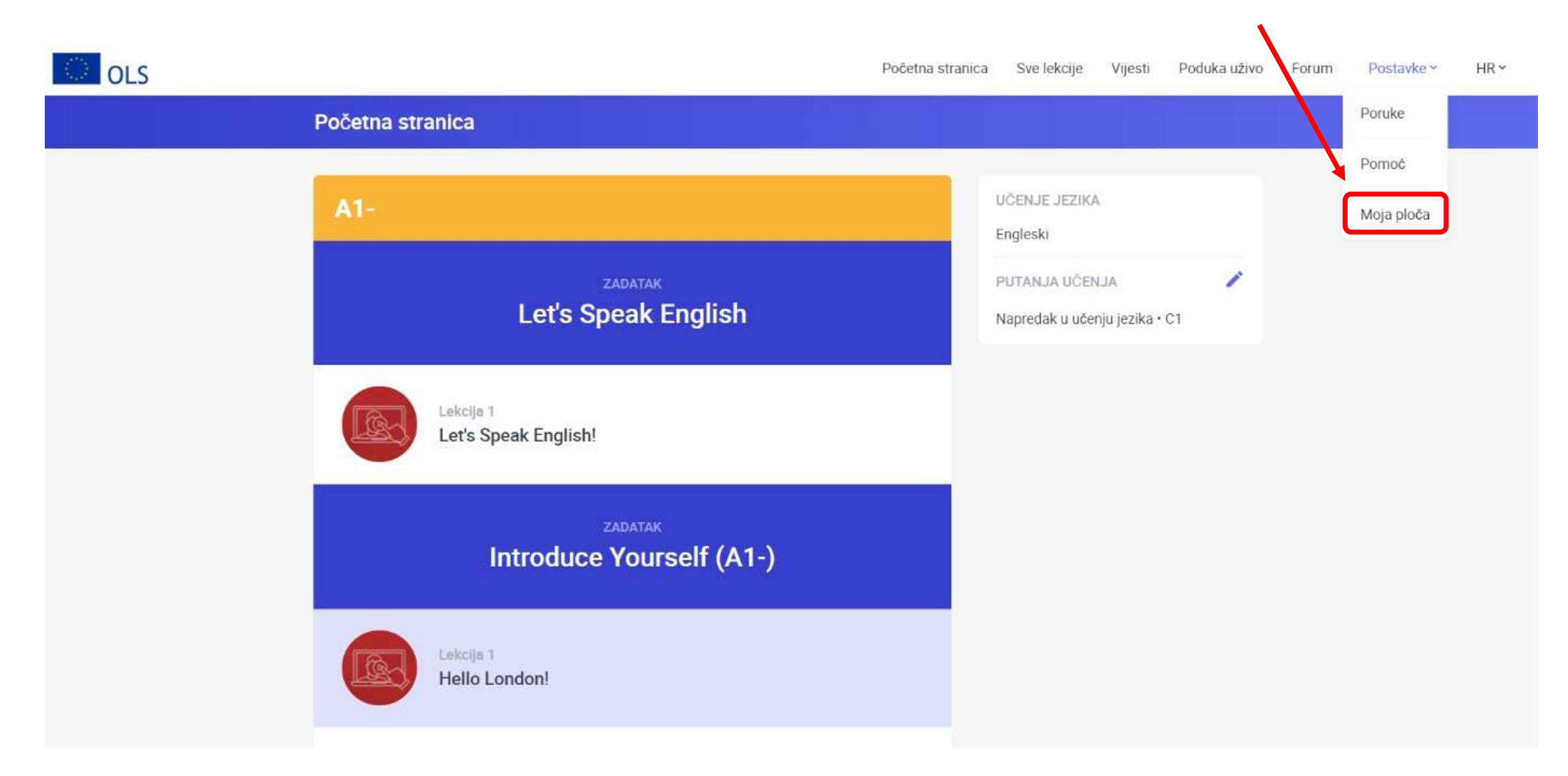

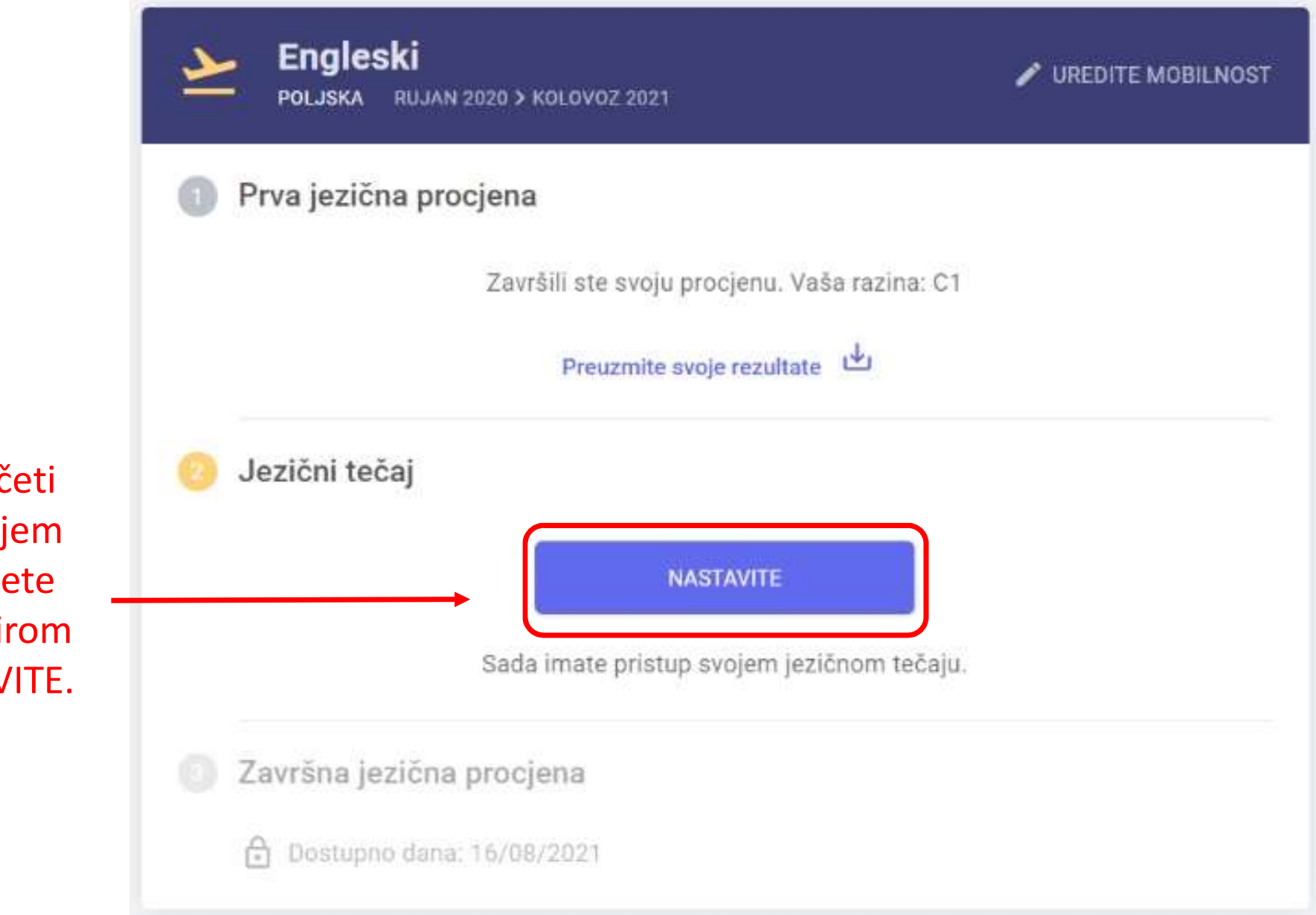

Jednom započeti tečaj u bilo kojem trenutku možete nastaviti odabirom gumba NASTAVITE.

## Odabirom opcije "Sve lekcije" otvarate popis svih lekcija sortiranih po kategorijama.

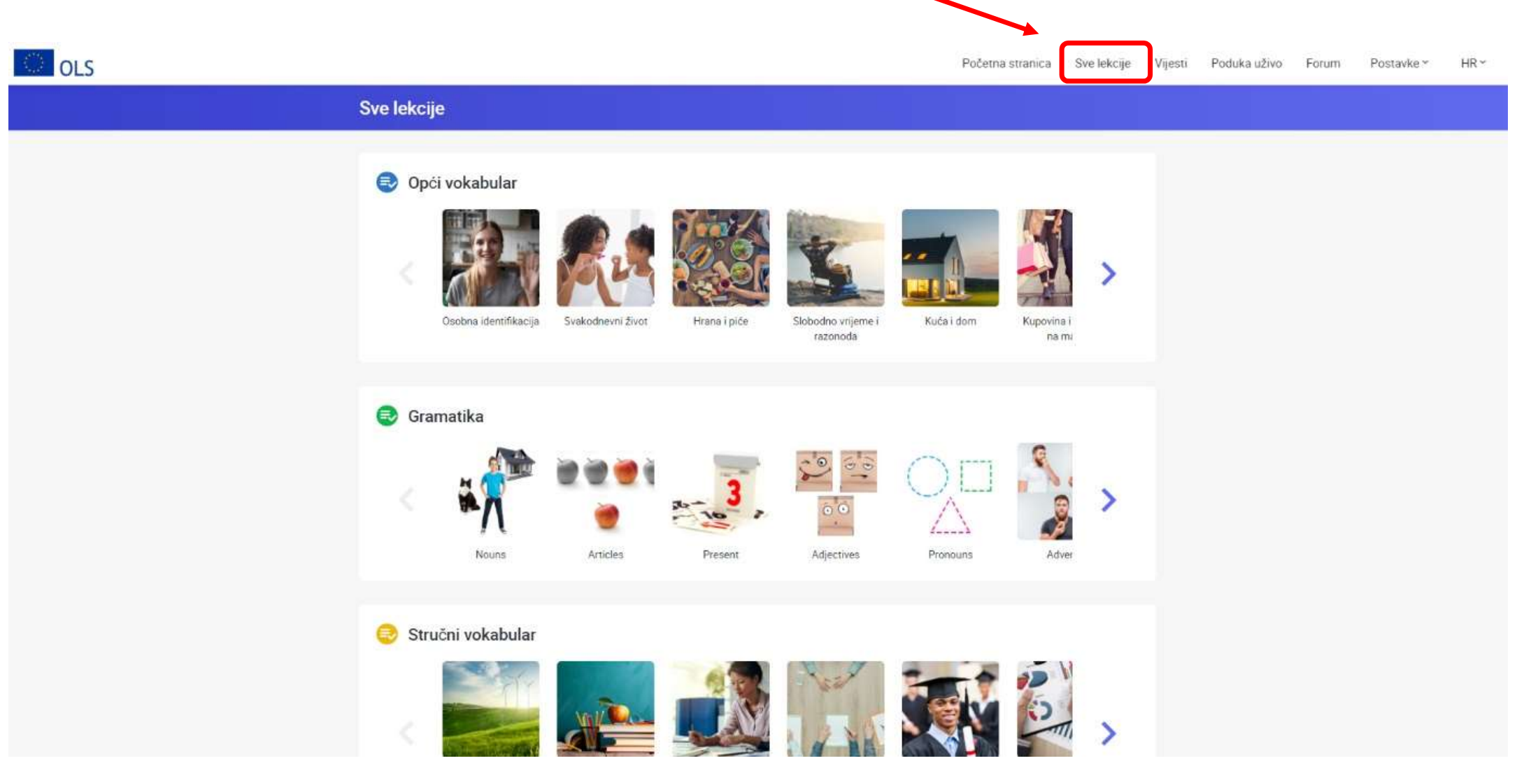

U slučaju pitanja i nejasnoća javiti se projektnom koordinatoru na<br>branko.pleadin@gmail.com ili putem projektne Messenger grupe. branko.pleadin@gmail.com ili putem projektne Messenger grupe.

Puno uspjeha u učenju stranog jezika!